Subject: More on making an OpenVZ template Posted by [samiam](https://new-forum.openvz.org/index.php?t=usrinfo&id=5488) on Fri, 19 Aug 2011 20:18:07 GMT [View Forum Message](https://new-forum.openvz.org/index.php?t=rview&th=9932&goto=43284#msg_43284) <> [Reply to Message](https://new-forum.openvz.org/index.php?t=post&reply_to=43284)

I am continuing the work of making a tiny OpenVZ template. One discovery I have is that, for the OpenVZ tools to work, not only is it mandatory for the system to have the Bash shell, but also that /bin/sh has to be a symlink to Bash. This is because the "vzctl" program prepends the contents of the Bash-only "/etc/vz/dists/scripts/functions" script to any script used by the

container to configure the system, and there does not appear to be any way to configure a container to not use this Bash-only script.

In other words, any OpenVZ template without /bin/sh being an alias for Bash can not be configured via the "vzctl" tools (nor the corresponding Proxmox/SolusVM/whataever tools that call "vzctl").

This in mind, the next release of TinyVZ will include the Bash shell. I actually prefer Bash over Busybox's "ash" shell; I \*really\* miss the "!\$" and "!\*" shortcuts, as well as the "history" command, when using this minimal shell.

Since this is an open source project I am not getting paid for, I have no timeline of when I will make another TinyVZ release, nor do I guarantee I will even make such a release. Working on TinyVZ has taught me a lot about OpenVZ and hopefully is something that is useful.

- Sam

Subject: Re: More on making an OpenVZ template Posted by [Benjamin Henrion](https://new-forum.openvz.org/index.php?t=usrinfo&id=5082) on Sat, 20 Aug 2011 16:53:29 GMT [View Forum Message](https://new-forum.openvz.org/index.php?t=rview&th=9932&goto=43285#msg_43285) <> [Reply to Message](https://new-forum.openvz.org/index.php?t=post&reply_to=43285)

On Fri, Aug 19, 2011 at 10:18 PM, Sam Trenholme <strenholme.usenet@gmail.com> wrote:

- > I am continuing the work of making a tiny OpenVZ template. One
- > discovery I have is that, for the OpenVZ tools to work, not only is it
- > mandatory for the system to have the Bash shell, but also that /bin/sh
- > has to be a symlink to Bash. This is because the "vzctl" program
- > prepends the contents of the Bash-only
- > "/etc/vz/dists/scripts/functions" script to any script used by the
- > container to configure the system, and there does not appear to be any
- > way to configure a container to not use this Bash-only script.
- >
- > In other words, any OpenVZ template without /bin/sh being an alias for
- > Bash can not be configured via the "vzctl" tools (nor the

> corresponding Proxmox/SolusVM/whataever tools that call "vzctl"). >

> This in mind, the next release of TinyVZ will include the Bash shell.

> I actually prefer Bash over Busybox's "ash" shell; I \*really\* miss the

> "!\$" and "!\*" shortcuts, as well as the "history" command, when using > this minimal shell.

>

> Since this is an open source project I am not getting paid for, I have

> no timeline of when I will make another TinyVZ release, nor do I

> guarantee I will even make such a release. Working on TinyVZ has

> taught me a lot about OpenVZ and hopefully is something that is > useful.

This is a very useful for me, I was about to spend time on an openwrt container, which does not use bash at all.

Where in the source code of vzctl do you see this requirement?

--

Benjamin Henrion <br />
long>
bleniamin Henrion <br />
denoing>
bleniamin Henrion <br />
denoing<br />
denoing<br />
denoing<br />
denoing<br />
denoing<br />
denoing<br />
denoing<br />
denoing<br />
denoing<br />
denoing

FFII Brussels - +32-484-566109 - +32-2-4148403 "In July 2005, after several failed attempts to legalise software patents in Europe, the patent establishment changed its strategy. Instead of explicitly seeking to sanction the patentability of software, they are now seeking to create a central European patent court, which would establish and enforce patentability rules in their favor, without any possibility of correction by competing courts or democratically elected legislators."

Subject: Re: More on making an OpenVZ template Posted by [samiam](https://new-forum.openvz.org/index.php?t=usrinfo&id=5488) on Sat, 20 Aug 2011 17:12:08 GMT [View Forum Message](https://new-forum.openvz.org/index.php?t=rview&th=9932&goto=43286#msg_43286) <> [Reply to Message](https://new-forum.openvz.org/index.php?t=post&reply_to=43286)

The actual deed of concatenating the Bash-only script with the distribution-specific script run by vzctl is done by the read\_script() function in src/lib/script.c. read\_script() is, in turn, called by vps\_exec\_script() in src/lib/exec.c; vps\_exec\_script() is called from several places.

The offending script has the name DIST\_FUNC whenever it is used to specify the offending function in vps\_exec\_script(). DIST\_FUNC is specified in include/dist.h.

Yes, the code is spaghetti code; it took me hours to unravel all of this.

The best solution to this issue would be to replace DIST\_FUNC with a parameter that can be controlled by the /etc/vz/dists/\${distname}.func

configuration file.

- Sam

2011/8/20 Benjamin Henrion <bh@udev.org>: > On Fri, Aug 19, 2011 at 10:18 PM, Sam Trenholme > <strenholme.usenet@gmail.com> wrote: >> I am continuing the work of making a tiny OpenVZ template. One >> discovery I have is that, for the OpenVZ tools to work, not only is it >> mandatory for the system to have the Bash shell, but also that /bin/sh >> has to be a symlink to Bash. This is because the "vzctl" program >> prepends the contents of the Bash-only >> "/etc/vz/dists/scripts/functions" script to any script used by the >> container to configure the system, and there does not appear to be any >> way to configure a container to not use this Bash-only script. >> >> In other words, any OpenVZ template without /bin/sh being an alias for >> Bash can not be configured via the "vzctl" tools (nor the >> corresponding Proxmox/SolusVM/whataever tools that call "vzctl"). >> >> This in mind, the next release of TinyVZ will include the Bash shell. >> I actually prefer Bash over Busybox's "ash" shell; I \*really\* miss the >> "!\$" and "!\*" shortcuts, as well as the "history" command, when using >> this minimal shell. >> >> Since this is an open source project I am not getting paid for, I have >> no timeline of when I will make another TinyVZ release, nor do I >> guarantee I will even make such a release. Working on TinyVZ has >> taught me a lot about OpenVZ and hopefully is something that is >> useful. > > This is a very useful for me, I was about to spend time on an openwrt > container, which does not use bash at all. > > Where in the source code of vzctl do you see this requirement? >  $\geq$   $-$ > Benjamin Henrion <bhenrion at ffii.org> > FFII Brussels - +32-484-566109 - +32-2-4148403 > "In July 2005, after several failed attempts to legalise software > patents in Europe, the patent establishment changed its strategy. > Instead of explicitly seeking to sanction the patentability of > software, they are now seeking to create a central European patent > court, which would establish and enforce patentability rules in their > favor, without any possibility of correction by competing courts or > democratically elected legislators." >

## Subject: Re: More on making an OpenVZ template Posted by [kir](https://new-forum.openvz.org/index.php?t=usrinfo&id=4) on Sun, 21 Aug 2011 14:10:13 GMT [View Forum Message](https://new-forum.openvz.org/index.php?t=rview&th=9932&goto=43295#msg_43295) <> [Reply to Message](https://new-forum.openvz.org/index.php?t=post&reply_to=43295)

On 08/20/2011 12:18 AM, Sam Trenholme wrote:

- > I am continuing the work of making a tiny OpenVZ template. One
- > discovery I have is that, for the OpenVZ tools to work, not only is it
- > mandatory for the system to have the Bash shell, but also that /bin/sh
- > has to be a symlink to Bash. This is because the "vzctl" program
- > prepends the contents of the Bash-only
- > "/etc/vz/dists/scripts/functions" script to any script used by the
- > container to configure the system, and there does not appear to be any
- > way to configure a container to not use this Bash-only script.
- >
- > In other words, any OpenVZ template without /bin/sh being an alias for
- > Bash can not be configured via the "vzctl" tools (nor the
- > corresponding Proxmox/SolusVM/whataever tools that call "vzctl").
- >
- > This in mind, the next release of TinyVZ will include the Bash shell.
- > I actually prefer Bash over Busybox's "ash" shell; I \*really\* miss the
- > "!\$" and "!\*" shortcuts, as well as the "history" command, when using

> this minimal shell.

This is one way of doing things. The other way would be to rectify the '/etc/dists/scripts/functions' to not be dependent on bash.

I am currently looking at it, so far I only found that it uses the 'function' keyword

which is bashism. With that removed, it looks like it is working fine in either dash

or busybox sh.

I have committed the patch: http://git.openvz.org/?p=vzctl;a=commit;h=f83b28435f582f2f74fb3267b89b061a551b32e2

And then a few more (to check it works in Debian without /bin/bash): http://git.openvz.org/?p=vzctl;a=commit;h=a86beacde8c1fba4002eaf5bf48a535e7d46ffc0 http://git.openvz.org/?p=vzctl;a=commit;h=382f306cd0865bb4bcafc4f7a4b5cfe2f809296c

- > Since this is an open source project I am not getting paid for, I have
- > no timeline of when I will make another TinyVZ release, nor do I
- > guarantee I will even make such a release. Working on TinyVZ has
- > taught me a lot about OpenVZ and hopefully is something that is
- > useful.

>

> - Sam

Subject: Re: More on making an OpenVZ template Posted by [Benjamin Henrion](https://new-forum.openvz.org/index.php?t=usrinfo&id=5082) on Sun, 21 Aug 2011 15:26:43 GMT [View Forum Message](https://new-forum.openvz.org/index.php?t=rview&th=9932&goto=43297#msg_43297) <> [Reply to Message](https://new-forum.openvz.org/index.php?t=post&reply_to=43297)

On Sun, Aug 21, 2011 at 4:10 PM, Kir Kolyshkin <kir@openvz.org> wrote: > On 08/20/2011 12:18 AM, Sam Trenholme wrote: >> >> I am continuing the work of making a tiny OpenVZ template. One >> discovery I have is that, for the OpenVZ tools to work, not only is it >> mandatory for the system to have the Bash shell, but also that /bin/sh >> has to be a symlink to Bash. This is because the "vzctl" program >> prepends the contents of the Bash-only >> "/etc/vz/dists/scripts/functions" script to any script used by the >> container to configure the system, and there does not appear to be any >> way to configure a container to not use this Bash-only script. >> >> In other words, any OpenVZ template without /bin/sh being an alias for >> Bash can not be configured via the "vzctl" tools (nor the >> corresponding Proxmox/SolusVM/whataever tools that call "vzctl"). >> >> This in mind, the next release of TinyVZ will include the Bash shell. >> I actually prefer Bash over Busybox's "ash" shell; I \*really\* miss the >> "!\$" and "!\*" shortcuts, as well as the "history" command, when using >> this minimal shell. > > This is one way of doing things. The other way would be to rectify the > '/etc/dists/scripts/functions' to not be dependent on bash. > > I am currently looking at it, so far I only found that it uses the > 'function' keyword > which is bashism. With that removed, it looks like it is working fine in > either dash > or busybox sh. > > I have committed the patch: > http://git.openvz.org/?p=vzctl;a=commit;h=f83b28435f582f2f74fb3267b89b061a551b32e2 > > And then a few more (to check it works in Debian without /bin/bash): > http://git.openvz.org/?p=vzctl;a=commit;h=a86beacde8c1fba4002eaf5bf48a535e7d46ffc0 > http://git.openvz.org/?p=vzctl;a=commit;h=382f306cd0865bb4bcafc4f7a4b5cfe2f809296c I have compiled it, and I can report it works, I have remove the bash binary I got from tinyvz, and now it enters well in openwrt rootfs (I have tested with the original vzctl 3.0.24 where it fails to enter if

there is no /bin/bash):

================================================== root@mybox /root/zoobab/openwrt-openvz [46]# ./vzctl --version vzctl version 3.0.28.3-70.git.382f306

root@mybox /root/zoobab/openwrt-openvz [40]# ./vzctl enter 889 entered into CT 889

BusyBox v1.15.3 (2011-07-14 17:03:04 CEST) built-in shell (ash) Enter 'help' for a list of built-in commands.

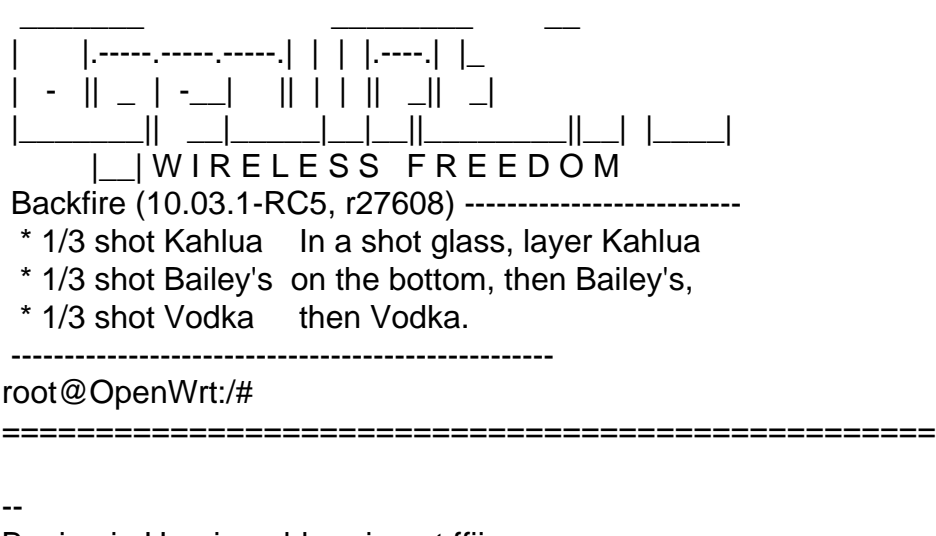

Benjamin Henrion <br />bhenrion at ffii.org> FFII Brussels - +32-484-566109 - +32-2-4148403 "In July 2005, after several failed attempts to legalise software patents in Europe, the patent establishment changed its strategy. Instead of explicitly seeking to sanction the patentability of software, they are now seeking to create a central European patent court, which would establish and enforce patentability rules in their favor, without any possibility of correction by competing courts or democratically elected legislators."

Subject: Re: More on making an OpenVZ template Posted by [kir](https://new-forum.openvz.org/index.php?t=usrinfo&id=4) on Sun, 21 Aug 2011 16:18:59 GMT [View Forum Message](https://new-forum.openvz.org/index.php?t=rview&th=9932&goto=43298#msg_43298) <> [Reply to Message](https://new-forum.openvz.org/index.php?t=post&reply_to=43298)

On 08/21/2011 07:26 PM, Benjamin Henrion wrote:

> On Sun, Aug 21, 2011 at 4:10 PM, Kir Kolyshkin<kir@openvz.org> wrote:

>> I have committed the patch:

```
>> http://git.openvz.org/?p=vzctl;a=commit;h=f83b28435f582f2f74fb3267b89b061a551b32e2
>>
```
>> And then a few more (to check it works in Debian without /bin/bash):

>> http://git.openvz.org/?p=vzctl;a=commit;h=a86beacde8c1fba4002eaf5bf48a535e7d46ffc0

>> http://git.openvz.org/?p=vzctl;a=commit;h=382f306cd0865bb4bcafc4f7a4b5cfe2f809296c

> I have compiled it, and I can report it works

Thanks for testing!

- > I have remove the bash
- > binary I got from tinyvz, and now it enters well in openwrt rootfs (I
- > have tested with the original vzctl 3.0.24 where it fails to enter if
- > there is no /bin/bash):

Well, these patches only affect vzctl create (which runs postcreate.sh script)

and vzctl set (--ipadd/--ipdel, --nameserver, --hostname, --quotaugidlimit and --userpasswd).

vzctl enter have nothing to do with the abovementioned patches.

There was a bug in vzctl which prevented enter/exec to work if there was no /bin/bash in CT and /bin/sh was the one from busybox, see http://bugzilla.openvz.org/1314

Hmm, strange, my changelogs say it was fixed in vzctl-3.0.24...perhaps you were using some earlier version?

For the record, the fixes were:

http://git.openvz.org/?p=vzctl;a=commitdiff;h=aeb821cd http://git.openvz.org/?p=vzctl;a=commitdiff;h=adb8af36

> > ================================================== > root@mybox /root/zoobab/openwrt-openvz [46]# ./vzctl --version > vzctl version 3.0.28.3-70.git.382f306 > root@mybox /root/zoobab/openwrt-openvz [40]# ./vzctl enter 889 > entered into CT 889 > > > BusyBox v1.15.3 (2011-07-14 17:03:04 CEST) built-in shell (ash) > Enter 'help' for a list of built-in commands. > > \_\_\_\_\_\_\_ \_\_\_\_\_ \_\_\_\_\_\_\_\_\_ \_\_\_\_  $>$  | |.-----.-----.-----|||||.----||\_ > | - || \_ | -\_\_| || | | || \_|| \_| > |\_\_\_\_\_\_\_|| \_\_|\_\_\_\_\_|\_\_|\_\_||\_\_\_\_\_\_\_\_||\_\_| |\_\_\_\_| > | | WIRELESS FREEDOM > Backfire (10.03.1-RC5, r27608) --------------------------> \* 1/3 shot Kahlua In a shot glass, layer Kahlua > \* 1/3 shot Bailey's on the bottom, then Bailey's, > \* 1/3 shot Vodka then Vodka. > --------------------------------------------------- > root@OpenWrt:/# > ================================================== >

## Subject: Re: More on making an OpenVZ template Posted by [Benjamin Henrion](https://new-forum.openvz.org/index.php?t=usrinfo&id=5082) on Sun, 21 Aug 2011 16:40:37 GMT [View Forum Message](https://new-forum.openvz.org/index.php?t=rview&th=9932&goto=43299#msg_43299) <> [Reply to Message](https://new-forum.openvz.org/index.php?t=post&reply_to=43299)

On Sun, Aug 21, 2011 at 6:18 PM, Kir Kolyshkin <kir@openvz.org> wrote: > On 08/21/2011 07:26 PM, Benjamin Henrion wrote: >> >> On Sun, Aug 21, 2011 at 4:10 PM, Kir Kolyshkin<kir@openvz.org> wrote: >>> >>> I have committed the patch: >>> >>> http://git.openvz.org/?p=vzctl;a=commit;h=f83b28435f582f2f74fb3267b89b061a551b32e2 >>> >>> And then a few more (to check it works in Debian without /bin/bash): >>> >>> http://git.openvz.org/?p=vzctl;a=commit;h=a86beacde8c1fba4002eaf5bf48a535e7d46ffc0 >>> >>> http://git.openvz.org/?p=vzctl;a=commit;h=382f306cd0865bb4bcafc4f7a4b5cfe2f809296c >> >> I have compiled it, and I can report it works > > Thanks for testing! > >> I have remove the bash >> binary I got from tinyvz, and now it enters well in openwrt rootfs (I >> have tested with the original vzctl 3.0.24 where it fails to enter if >> there is no /bin/bash): > > Well, these patches only affect vzctl create (which runs postcreate.sh > script) > and vzctl set (--ipadd/--ipdel, --nameserver, --hostname, --quotaugidlimit > and --userpasswd). > > vzctl enter have nothing to do with the abovementioned patches. > > There was a bug in vzctl which prevented enter/exec to work if there was > no /bin/bash in CT and /bin/sh was the one from busybox, see > http://bugzilla.openvz.org/1314 > > Hmm, strange, my changelogs say it was fixed in vzctl-3.0.24...perhaps you > were using some earlier version? I am using the one of debian squeeze:

root@mybox /root/zoobab/openwrt-openvz [5]# vzctl --version vzctl version 3.0.24

Will check in the debian sources if the patch was applied or not.

-- Benjamin Henrion <br />bhenrion at ffii.org> FFII Brussels - +32-484-566109 - +32-2-4148403 "In July 2005, after several failed attempts to legalise software patents in Europe, the patent establishment changed its strategy. Instead of explicitly seeking to sanction the patentability of software, they are now seeking to create a central European patent court, which would establish and enforce patentability rules in their favor, without any possibility of correction by competing courts or democratically elected legislators."

Subject: Re: More on making an OpenVZ template Posted by [samiam](https://new-forum.openvz.org/index.php?t=usrinfo&id=5488) on Sun, 21 Aug 2011 21:13:57 GMT [View Forum Message](https://new-forum.openvz.org/index.php?t=rview&th=9932&goto=43303#msg_43303) <> [Reply to Message](https://new-forum.openvz.org/index.php?t=post&reply_to=43303)

> I am using the one of debian squeeze:

As a side note, one of my long-standing annoyance with Debian's software policies is that, once a given release is frozen, Debian will not update a software package unless there is a CVE-worth security bug in it. Other bugs will not get fixed. Not even if the fix is minor. They certainly will not keep current with a release in any bugfix-only branch of the software provided upstream.

I can understand this software policy; open-source development is, by nature, undisciplined and a lot of developers are not very good at only fixing bugs without adding other potential bug-inducing features.

Debian's policies wouldn't be a big deal, except that some Debian users have this really annoying habit of bugging upstream about a bug which has already been fixed upstream, just not applied to the appropriate Debian software repository. There is a Debian bug tracking system to file bug reports or feature requests, and Debian users are probably best using this system; if the package maintainer says it's an upstream issue, then it is time to contact upstream about the issue.

- Sam

Subject: Re: More on making an OpenVZ template Posted by [samiam](https://new-forum.openvz.org/index.php?t=usrinfo&id=5488) on Sun, 21 Aug 2011 21:30:02 GMT [View Forum Message](https://new-forum.openvz.org/index.php?t=rview&th=9932&goto=43304#msg_43304) <> [Reply to Message](https://new-forum.openvz.org/index.php?t=post&reply_to=43304)

Thank you very much for fixing this bug. I can't think of an active Linux distribution that doesn't have a POSIX-compatible /bin/sh out there [1] [2], so it's reasonable to expect a container to have /bin/sh (which can be dash, busybox, pdksh, whatever).

- Sam

[1] There are projects which use Plan 9's userspace instead of a POSIX-compatible one, but none of them are a full non-POSIX-compatible Linux distro. Plan 9 from User Space is an addition to a POSIX-compatible Linux distribution. The Glendix project, which would have been a non-POSIX-like distro, hasn't been updated since 2009.

[2] There is csh and tcsh, and maybe some BSD systems in the 1980s had csh but no /bin/sh, but the only recent system to use a csh as a default shell was Mac OS X up until 10.3 (tcsh). There is also fish, but there doesn't appear to be any full fledged distro that replaced /bin/sh with fish. Ksh is POSIX compatible; all the other UNIX command shell projects (except possibly kes) appear moribund or dead.

2011/8/21 Kir Kolyshkin <kir@openvz.org>:

> On 08/20/2011 12:18 AM, Sam Trenholme wrote:

>>

>> I am continuing the work of making a tiny OpenVZ template. One >> discovery I have is that, for the OpenVZ tools to work, not only is it >> mandatory for the system to have the Bash shell, but also that /bin/sh >> has to be a symlink to Bash. This is because the "vzctl" program >> prepends the contents of the Bash-only >> "/etc/vz/dists/scripts/functions" script to any script used by the >> container to configure the system, and there does not appear to be any >> way to configure a container to not use this Bash-only script. >> >> In other words, any OpenVZ template without /bin/sh being an alias for >> Bash can not be configured via the "vzctl" tools (nor the >> corresponding Proxmox/SolusVM/whataever tools that call "vzctl"). >> >> This in mind, the next release of TinyVZ will include the Bash shell. >> I actually prefer Bash over Busybox's "ash" shell; I \*really\* miss the >> "!\$" and "!\*" shortcuts, as well as the "history" command, when using >> this minimal shell. > > This is one way of doing things. The other way would be to rectify the > '/etc/dists/scripts/functions' to not be dependent on bash. > > I am currently looking at it, so far I only found that it uses the > 'function' keyword > which is bashism. With that removed, it looks like it is working fine in > either dash

> or busybox sh.

>

> I have committed the patch:

> http://git.openvz.org/?p=vzctl;a=commit;h=f83b28435f582f2f74fb3267b89b061a551b32e2 >

> And then a few more (to check it works in Debian without /bin/bash):

> http://git.openvz.org/?p=vzctl;a=commit;h=a86beacde8c1fba4002eaf5bf48a535e7d46ffc0 > http://git.openvz.org/?p=vzctl;a=commit;h=382f306cd0865bb4bcafc4f7a4b5cfe2f809296c >

>> Since this is an open source project I am not getting paid for, I have

>> no timeline of when I will make another TinyVZ release, nor do I

>> guarantee I will even make such a release. Working on TinyVZ has

>> taught me a lot about OpenVZ and hopefully is something that is

>> useful.

>>

>> - Sam

Subject: Re: More on making an OpenVZ template Posted by [Enrico Weigelt](https://new-forum.openvz.org/index.php?t=usrinfo&id=554) on Wed, 07 Dec 2011 04:42:50 GMT [View Forum Message](https://new-forum.openvz.org/index.php?t=rview&th=9932&goto=44424#msg_44424) <> [Reply to Message](https://new-forum.openvz.org/index.php?t=post&reply_to=44424)

\* Sam Trenholme <strenholme.usenet@gmail.com> wrote:

> Debian's policies wouldn't be a big deal, except that some Debian

> users have this really annoying habit of bugging upstream about a bug

> which has already been fixed upstream, just not applied to the

> appropriate Debian software repository. There is a Debian bug

> tracking system to file bug reports or feature requests, and Debian

> users are probably best using this system; if the package maintainer

> says it's an upstream issue, then it is time to contact upstream about

> the issue.

Is there an separate repository containing new packages ? If not, we should just create one.

cu -- ------------------------------------------------------------ ---------- Enrico Weigelt, metux IT service -- http://www.metux.de/ phone: +49 36207 519931 email: weigelt@metux.de mobile: +49 151 27565287 icq: 210169427 skype: nekrad666 ------------------------------------------------------------ ---------- Embedded-Linux / Portierung / Opensource-QM / Verteilte Systeme

------------------------------------------------------------ ----------